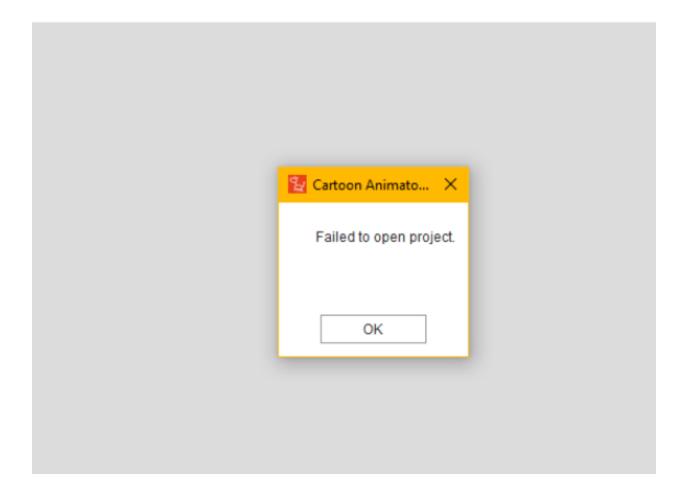

This error message may appear for various reasons, with your computer running out of available memory being one potential cause.

## Solution:

1) In the toolbar, click **Edit > Preference**.

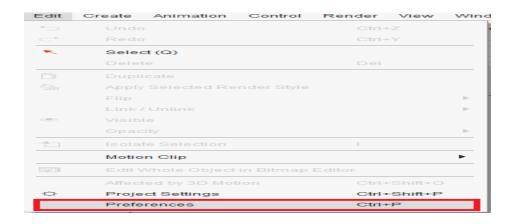

## 2) In the following **Preferences** window, adjust **Render > Viewport Resolution** to a smaller size.

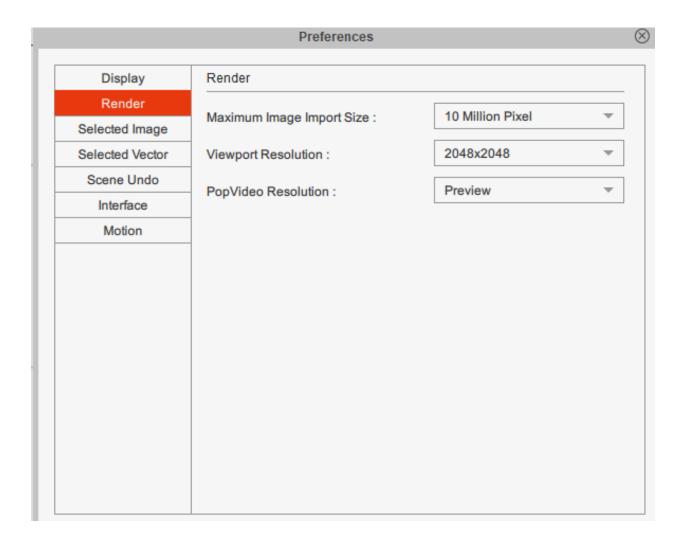

If the problem persists, please submit a Reallusion support ticket under the "Cartoon Animator 5" category.

## Reallusion FAQ

https://kb.reallusion.com/Product/53195/Diagnosing-the-"Failed-to-open-project"-warning-in-CTA5